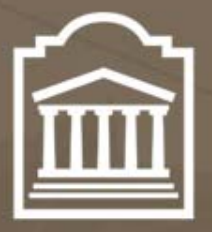

# u Ottawa

L'Université canadienne Canada's university

# ELG 5372 Error Control Coding

## Lecture 18: Decoding of Nonbinary BCH and RS Codes

Université d'Ottawa | University of Ottawa

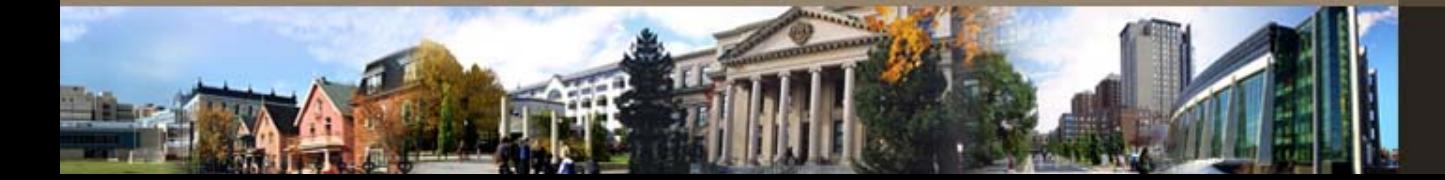

u Ottawa.ca

## **Nonbinary BCH and RS decoding**

The solution of the error locator polynomial requires some  $\bullet$ extra work and, once found, the error values must be determined.

$$
S_1 = e_{i_1} X_1 + e_{i_2} X_2 + \dots + e_{i_v} X_v
$$
  
\n
$$
S_2 = e_{i_1} X_1^2 + e_{i_2} X_2^2 + \dots + e_{i_v} X_v^2
$$
  
\n:  
\n
$$
S_{2t} = e_{i_1} X_1^{2t} + e_{i_2} X_2^{2t} + \dots + e_{i_v} X_v^{2t}
$$

These equations are not power-sum symmetric.  $\bullet$ 

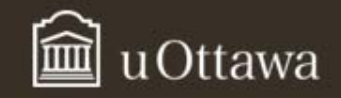

## Nonbinary BCH and RS decoding 2

- Let  $\Lambda(x) = 1 + \Lambda_1 x + \ldots + \Lambda_v x^v$  have roots  $X_i^{-1}$ , for  $i = 1$ , 2,…, *v*.
- Then,  $\Lambda(X_i^{-1}) = 0 = 1 + \Lambda_1 X_i^{-1} + ... + \Lambda_v X_i^{-v}$
- Multiplying by  $e_i^j X_i$ , we get 0=  $e_{ii}^j X_i^j (1 + \Lambda_1 X_i^{-1} + ...$  $+\Lambda_v X_i^{-\nu}$  ) =  $e_{ii}(X_i+\Lambda_1 X_i^{-1}+\ldots+\Lambda_v X_i^{-\nu}).$
- Summing over all *l*, we get

$$
0 = \sum_{l=1}^{v} e_{i_l} (\Lambda_v X_l^{j-v} + \Lambda_{v-1} X_l^{j-v+1} + ... + \Lambda_1 X_l^{j-1} + X_l^j)
$$

$$
0 = \Lambda_v \sum_{l=1}^{v} e_{i_l} X_l^{j-v} + \Lambda_{v-1} \sum_{l=1}^{v} e_{i_l} X_l^{j-v+1} + \dots + \Lambda_1 \sum_{l=1}^{v} e_{i_l} X_l^{j-l} + \sum_{l=1}^{v} e_{i_l} X_l^{j}
$$

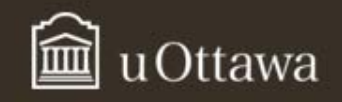

## Nonbinary BCH and RS decoding 3

• Therefore

$$
0 = \Lambda_{v} S_{j-v} + \Lambda_{v-1} S_{j-v+1} + ... + \Lambda_{1} S_{j-1} + S_{j} \, (***)
$$

$$
S_j = -\sum_{i=1}^{v} \Lambda_i S_{j-i}, \quad j = v+1, v+2,...,2t \quad (*)
$$

• We used the Berlekamp-Massey Algorithm to solve (\*) in the binary case. (\*) and (\*\*\*) are identical. Therefore we can use the Berlekamp-Massey algorithm to solve for Λ*i*'s in (\*\*\*) as well.

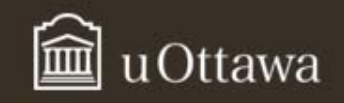

## Forney's Algorithm

• Once the error locations are known, we use Forney's algorithm to find the error values.

$$
S_j = \sum_{l=1}^{v} e_{i_l} X_l^j, \quad j = 1, 2, \dots, 2t \quad (*)
$$

• Now, we know the values of  $X_i$ . We can rewrite (\*\*\*\*)

**3S**  
\n
$$
\begin{bmatrix}\nX_1 & X_2 & X_3 & \dots & X_{\nu} \\
X_1^2 & X_2^2 & X_3^2 & \dots & X_{\nu}^2 \\
\vdots & \vdots & \vdots & \ddots & \vdots \\
X_1^{2t} & X_2^{2t} & X_3^{2t} & \dots & X_{\nu}^{2t}\n\end{bmatrix}\n\begin{bmatrix}\ne_{i_1} \\
e_{i_2} \\
\vdots \\
e_{i_{\nu}}\n\end{bmatrix} =\n\begin{bmatrix}\nS_1 \\
S_2 \\
\vdots \\
S_{2t}\n\end{bmatrix}
$$
\n**Xe** = **S**

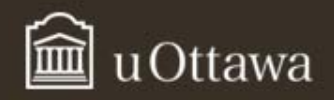

## Forney's Algorithm 2

- Although we can solve for **e** by inverting **X**, **X** is a Vandermonde matrix.
- We can solve Vandermonde systems in a manner that is less computationally complex than matrix inversion.
- This solution is called Forney's algorithm.

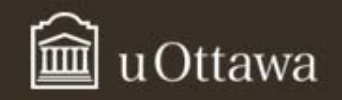

## **Forney's Algorithm**

• Let 
$$
S(x) = \sum_{j=0}^{2t-1} S_{j+1} x^j = S_1 + S_2 x + ... + S_{2t} x^{2t-1}
$$

- And let  $\Omega(x) = S(x)\Lambda(x) \bmod x^{2t}$
- Then Forney's algorithm states that

$$
e_{i_k} = -\Omega(X_k^{-1}) / \Lambda'(X_k^{-1})
$$

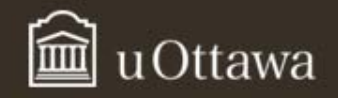

$$
1 - x^{2t} = (1 - x)(1 + x + x^{2} + ... + x^{2t-1}) = (1 - x)\sum_{i=0}^{2t-1} x^{i}
$$
 (1)  

$$
(1 - x^{2t}) \mod x^{2t} = 1, \text{ therefore } \left[ (1 - x)\sum_{i=0}^{2t-1} x^{i} \right] \mod x^{2t} = 1
$$
 (2)

$$
\Omega(x) = (S(x)\Lambda(x)) \text{mod } x^{2t}
$$
  
\n
$$
= \left( \left( S_1 + S_2 x + ... + S_{2t} x^{2t-1} \right) \left( \prod_{i=1}^{v} (1 - X_i x) \right) \right) \text{mod } x^{2t}
$$
  
\n
$$
= \left( \sum_{j=0}^{2t-1} \left( \sum_{l=1}^{v} e_{i_l} X_l^{j+1} \right) x^j \left( \prod_{i=1}^{v} (1 - X_i x) \right) \right) \text{mod } x^{2t}
$$
  
\n
$$
= \left( \sum_{l=1}^{v} e_{i_l} X_l \sum_{j=0}^{2t-1} (X_l x)^j \prod_{i=1}^{v} (1 - X_i x) \right) \text{mod } x^{2t} \qquad (3)
$$

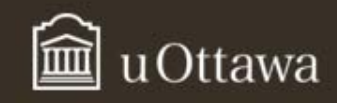

• Equation (3) can be rewritten as:

$$
\Omega(x) = \left(\sum_{l=1}^{v} e_{i_l} X_l \left[ (1 - X_l x) \sum_{j=0}^{2t-1} (X_l x)^j \right] \prod_{\substack{i=1 \ i \neq l}}^{v} (1 - X_l x) \right] \mod x^{2t}
$$

• 1- $(X_i x)^{2t}$  mod  $x^{2t} = 1$ . Therefore:

$$
\Omega(x) = \sum_{l=1}^{v} e_{i_l} X_l \prod_{\substack{i=1 \ i \neq l}}^{v} (1 - X_l x)
$$

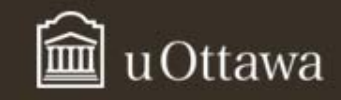

$$
\Omega(X_k^{-1}) = \sum_{l=1}^{\nu} e_{i_l} X_l \prod_{\substack{i=1 \ i \neq l}}^{\nu} (1 - X_l X_k^{-1}) \tag{4}
$$

Equation (4) always has a zero in the product except when  $l = k$ . Therefore (4) becomes:

$$
\Omega(X_k^{-1}) = e_{i_k} X_k \prod_{\substack{i=1 \ i \neq k}}^{\nu} (1 - X_i X_k^{-1}) \quad (5)
$$

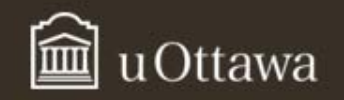

$$
\Lambda(x) = \prod_{i=1}^{v} (1 - X_i x)
$$

$$
\Lambda'(x) = -\sum_{l=1}^{v} X_l \prod_{\substack{i=1 \ i \neq l}}^{v} (1 - X_i x)
$$

$$
\Lambda'(X_k^{-1}) = -\sum_{l=1}^{\nu} X_l \prod_{\substack{i=1 \ i \neq l}}^{\nu} (1 - X_i X_k^{-1}) = -X_k \prod_{\substack{i=1 \ i \neq k}}^{\nu} (1 - X_i X_k^{-1})
$$

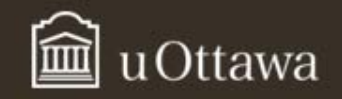

$$
-e_{i_k} X_k \prod_{i=1}^{\nu} (1 - X_l X_k^{-1})
$$
  
-
$$
\Omega(X_k^{-1}) / \Lambda'(X_k^{-1}) = \frac{\sum_{i=k}^{\nu} (1 - X_l X_k^{-1})}{-X_k \prod_{\substack{i=1 \ i \neq k}}^{\nu} (1 - X_l X_k^{-1})} = e_{i_k}
$$

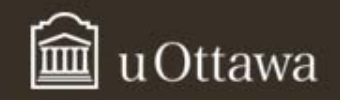

#### Example

- Consider a two error correcting RS code of length 7.
- $g(x) = (x+\alpha)(x+\alpha^2)(x+\alpha^3)(x+\alpha^4)$
- This is a (7,3) 8-ary code.
- Suppose  $r(x) = \alpha^3 x + \alpha^4 x^3$ .
- $S_1 = \alpha^4 + 1 = \alpha^5$ .
- $S_2 = \alpha^5 + \alpha^3 = \alpha^2$ .
- $S_3 = \alpha^6 + \alpha^6 = 0.$
- $S_4 = \alpha^7 + \alpha^9 = 1 + \alpha^2 = \alpha^6$ .

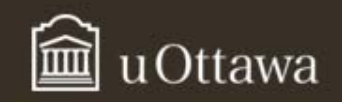

#### Example: Berlekamp-Massey to find Λ ( *x* )

$$
\Lambda^{(-1)}(x) = 1
$$
\n
$$
\Lambda^{(0)}(x) = 1, d_0 = 1
$$
\n
$$
k = 1, S_1 = \alpha^5, d_1 = \alpha^5, \Lambda^{(1)}(x) = \Lambda^{(0)}(x) + d_0^{-1}d_1x\Lambda^{(-1)}(x) = 1 + \alpha^5x
$$
\n
$$
k = 2, S_2 = \alpha^2, d_2 = \alpha^2 + \alpha^3 = \alpha^5, \Lambda^{(2)}(x) = \Lambda^{(1)}(x) + d_1^{-1}d_2x\Lambda^{(0)}(x) = 1 + \alpha^5x + x = 1 + \alpha^4x
$$
\n
$$
k = 3, S_3 = 0, d_3 = \alpha^6, \Lambda^{(3)}(x) = \Lambda^{(2)}(x) + d_2^{-1}d_3x\Lambda^{(1)}(x) = 1 + \alpha^4x + \alpha x(1 + \alpha^5x) = 1 + \alpha^2x + \alpha^6x
$$
\n
$$
k = 4, S_4 = \alpha^6, d_4 = \alpha^6 + \alpha = \alpha^5, \Lambda^{(4)}(x) = \Lambda^{(3)}(x) + d_3^{-1}d_4x\Lambda^{(2)}(x) = 1 + \alpha^4x + \alpha^6x(1 + \alpha^4x) = 1 + x + \alpha^4x
$$
\n
$$
\Lambda(x) = 1 + x + \alpha^4x^2 = (1 + \alpha x)(1 + \alpha^3x)
$$
\n
$$
X_1 = \alpha, X_2 = \alpha^3
$$

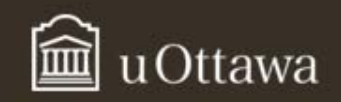

#### Example: Finding  $e_{i1}$  and  $e_{i2}$  using the Forney Algorithm

- $S(x) = \alpha^5 + \alpha^2 x + \alpha^6 x^3$ .
- And  $\Lambda(x) = 1+x+\alpha^4x^2$ .
- Thus  $\Omega(x) = (\alpha^5 + (\alpha^2 + \alpha^5)x + (\alpha^9 + \alpha^2)x^2 + (\alpha^6 + \alpha^6)x^3 +$  $\alpha^6 x^4 + \alpha^3 x^5$ )mod  $x^4 = (\alpha^5 + \alpha^3 x + \alpha^6 x^4 + \alpha^3 x^5)$ mod  $x^4 =$  $\alpha^5 + \alpha^3 X$ .
- Lastly,  $\Lambda'(\mathsf{x}) = 1$ .
- $e_{i1} = \Omega(X_i^{-1}) / \Lambda'(X_i^{-1}) = \alpha^5 + \alpha^3 \alpha^6 = \alpha^5 + \alpha^2 = \alpha^3$ .
- $e_{i2} = \Omega(X_2^{-1}) / \Lambda'(X_2^{-1}) = \alpha^5 + \alpha^3 \alpha^4 = \alpha^5 + 1 = \alpha^4$ .
- Therefore  $e(x) = \alpha^3 x + \alpha^4 x^3$ .
- We decode the received word as  $c(x) = r(x) + e(x) = 0$ .

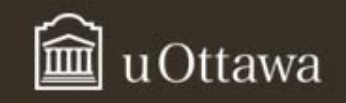